## **On-line сервис**

**оn-line услуга** (дистанционная + в режиме реального времени)

## **Of-line сервис** =

## «коробочное» приложение

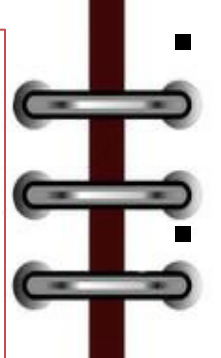

- **необходим компьютер и доступ в сеть Интернет**; **не требует установки программ на компьютер;**
- **не требует особых требований к параметрам устройства**  (*мощность процессора, свободное место на*
- *жестком диске, версия операционной системы и т.д.*);
	- **не требует обновлений программ при добавлении нового функционала или исправлении ошибок**

## **Конструкторы презентаций** Удивить, донести

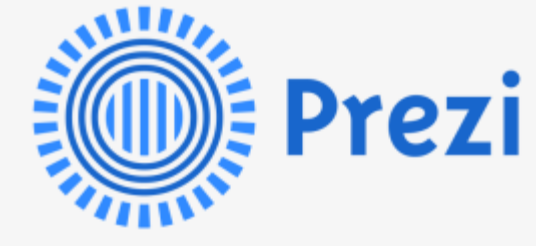

информацию и разрушить мир одинаковых PPшаблонов

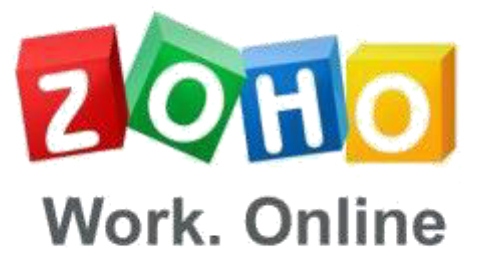

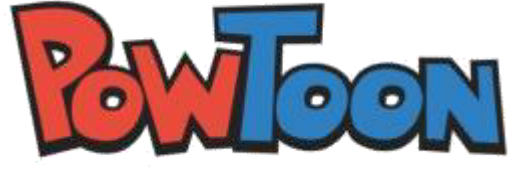

[prezi.com](https://prezi.com/) [zoho.eu](http://www.zoho.eu/) [powtoon.com/home](http://www.powtoon.com/home/)

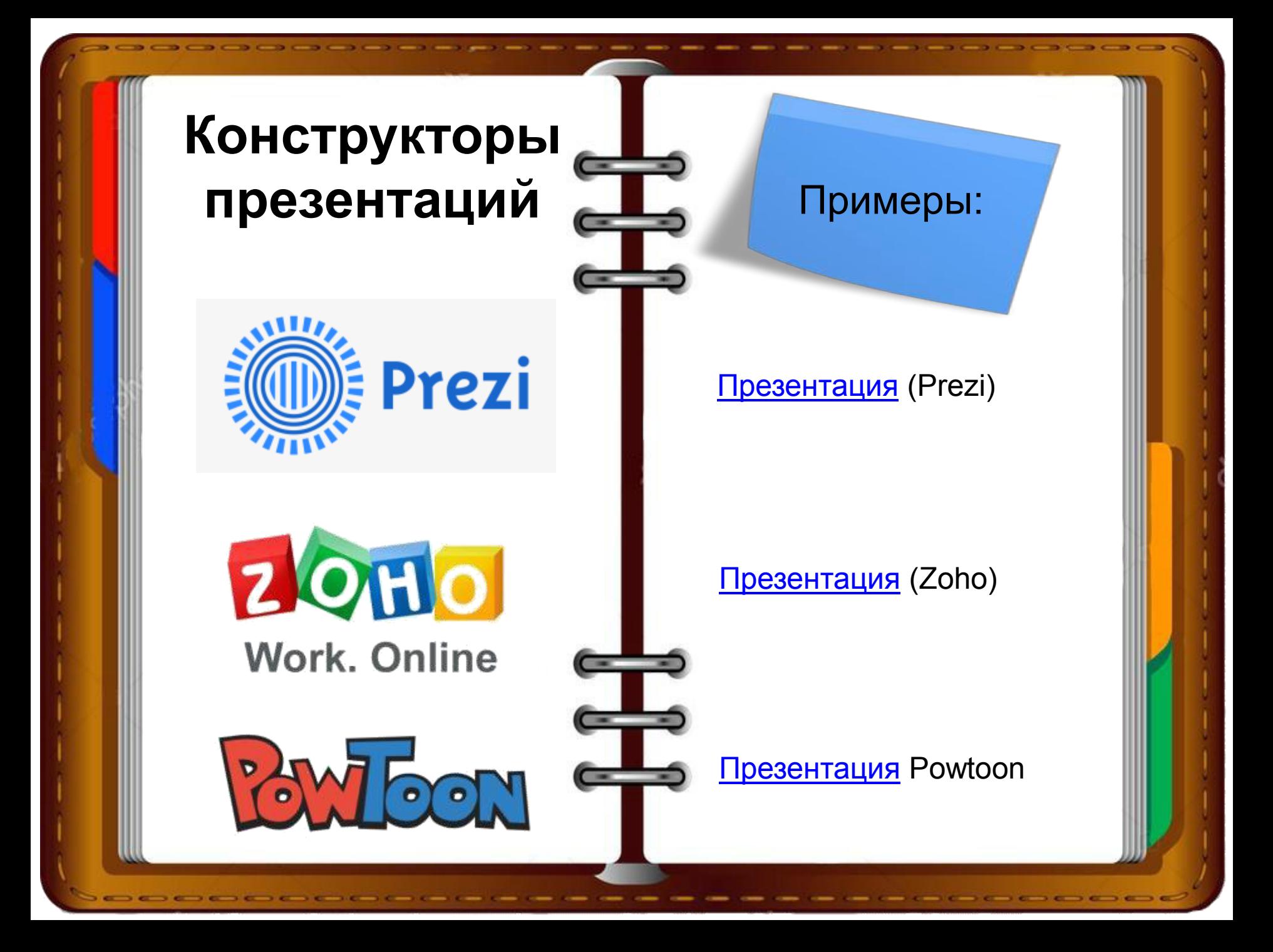

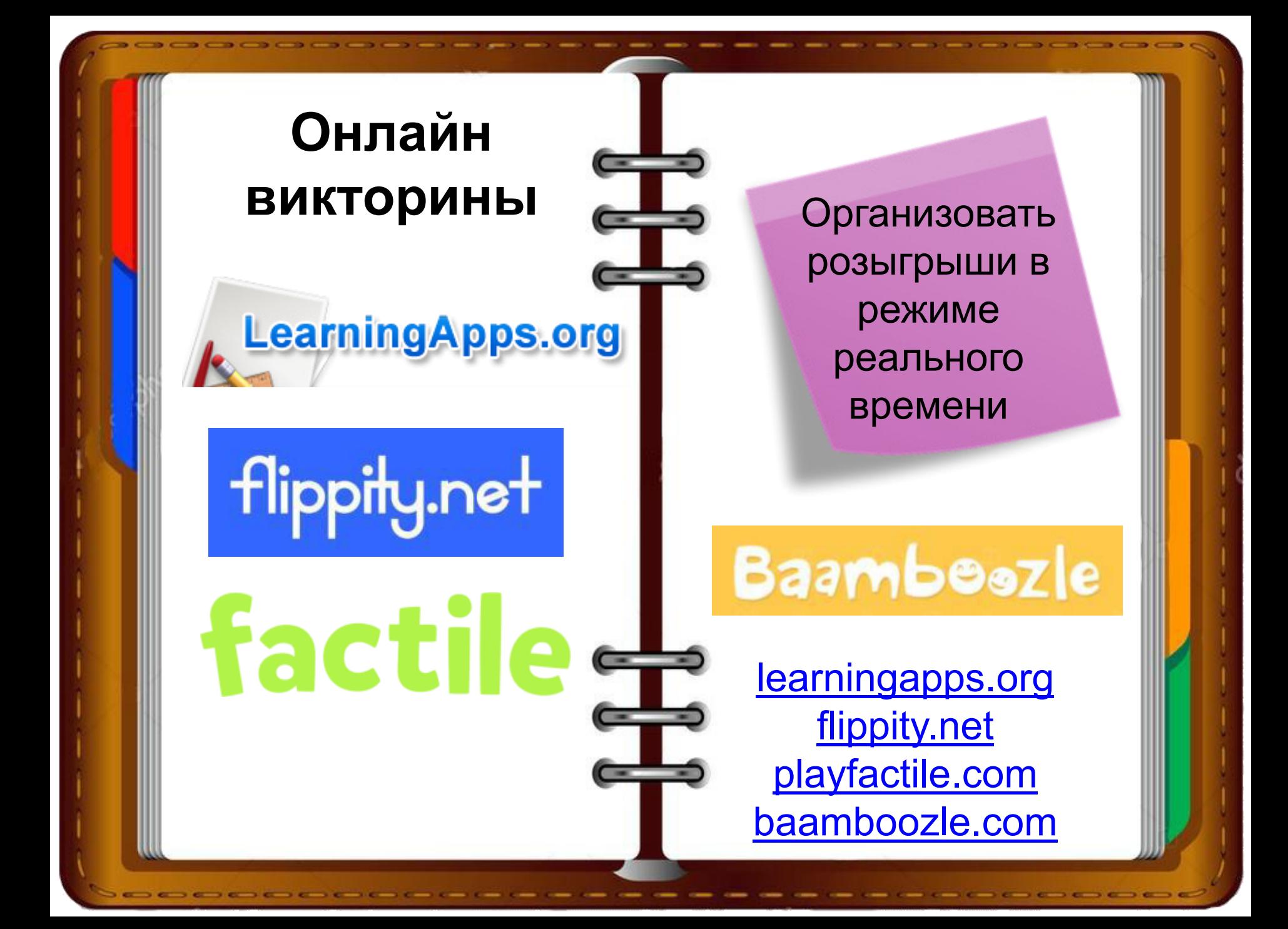

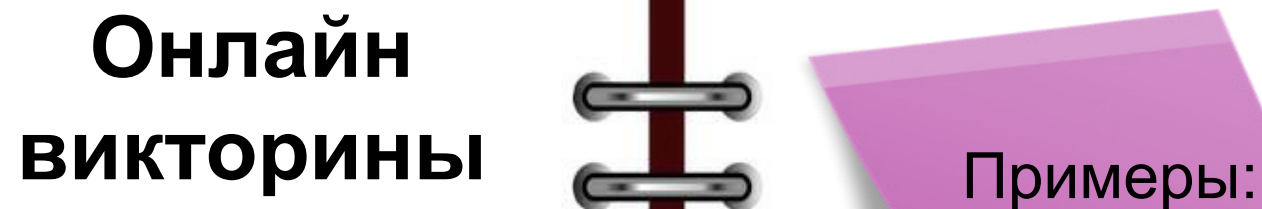

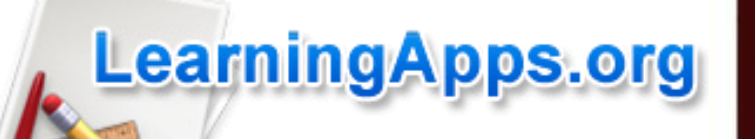

factile 4

# flippity.net

**Baambeszle** 

### [Литературно](https://learningapps.org/view1422263)[-](https://learningapps.org/view1422263)[музыкальная](https://learningapps.org/view1422263) [викторина](https://learningapps.org/view1422263)

### [Викторина по сказкам](https://www.flippity.net/qs.asp?k=1l9e1-2DdRrCNYhnfBklHHRr25lxdQs0ET1Etmwu3kZk)

[Пример: Викторина](https://www.playfactile.com/)  ["Авторские сказки"](https://www.playfactile.com/)

[Викторина "Мультики"](https://www.baamboozle.com/classic/12028)

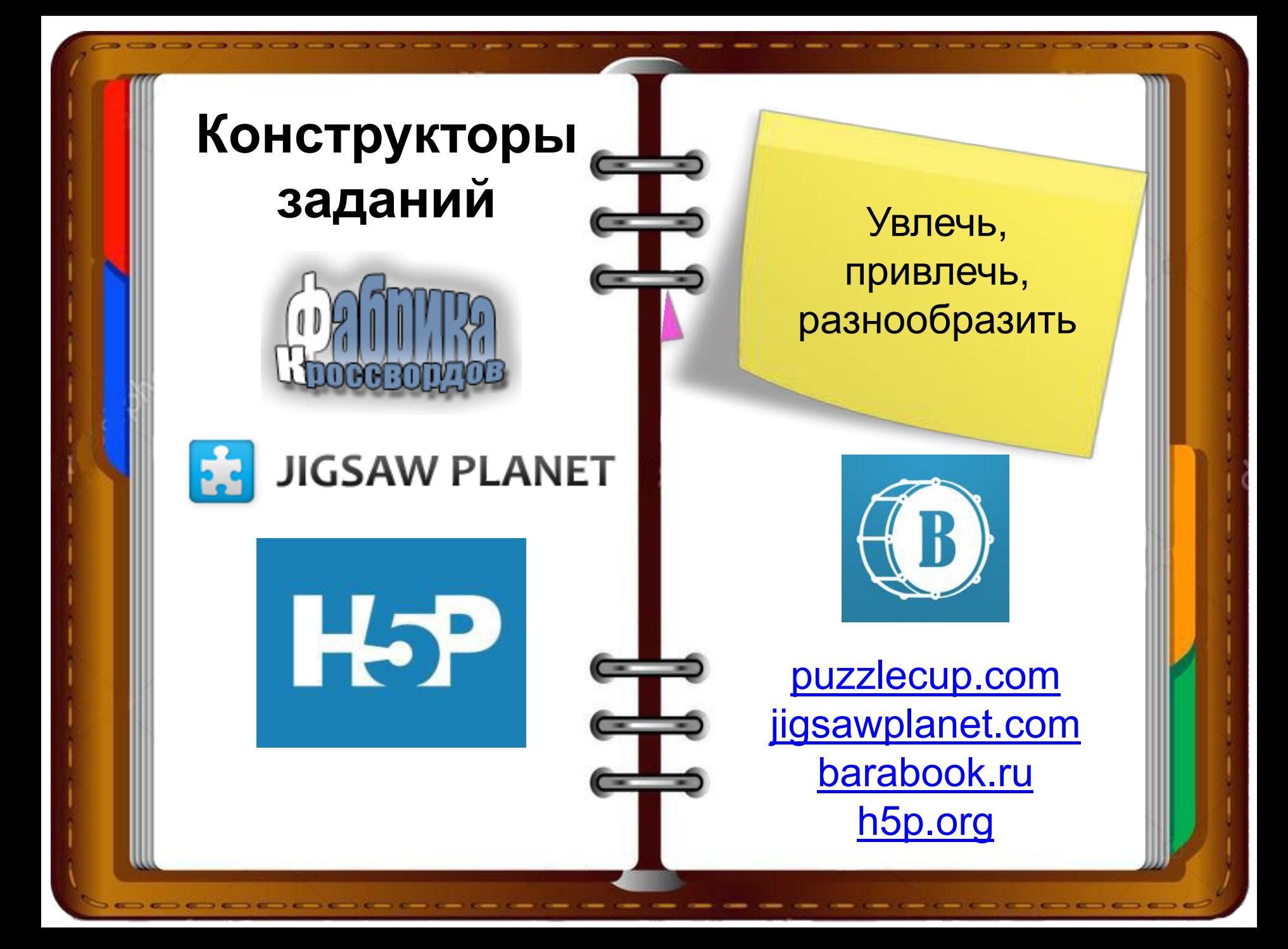

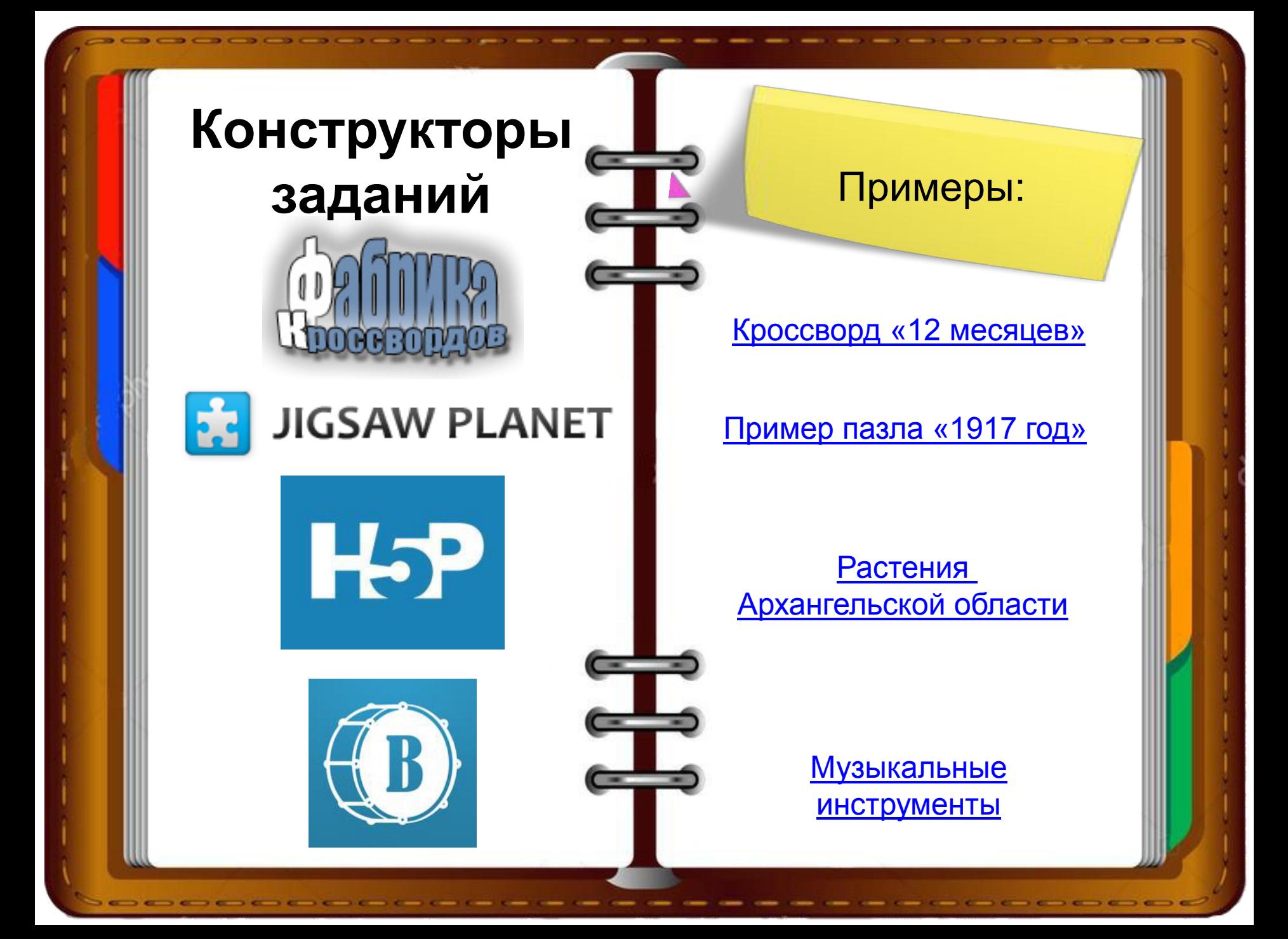

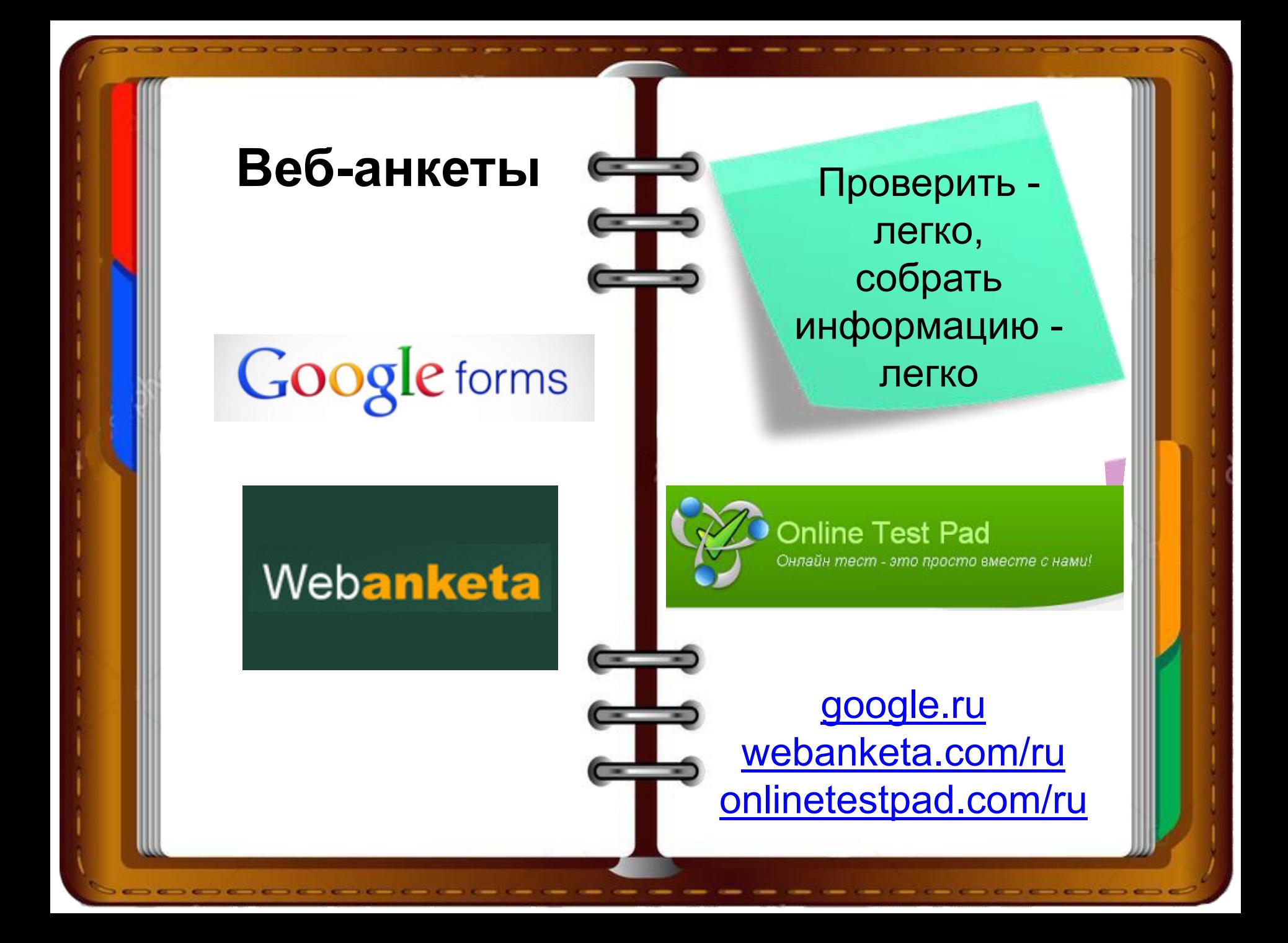

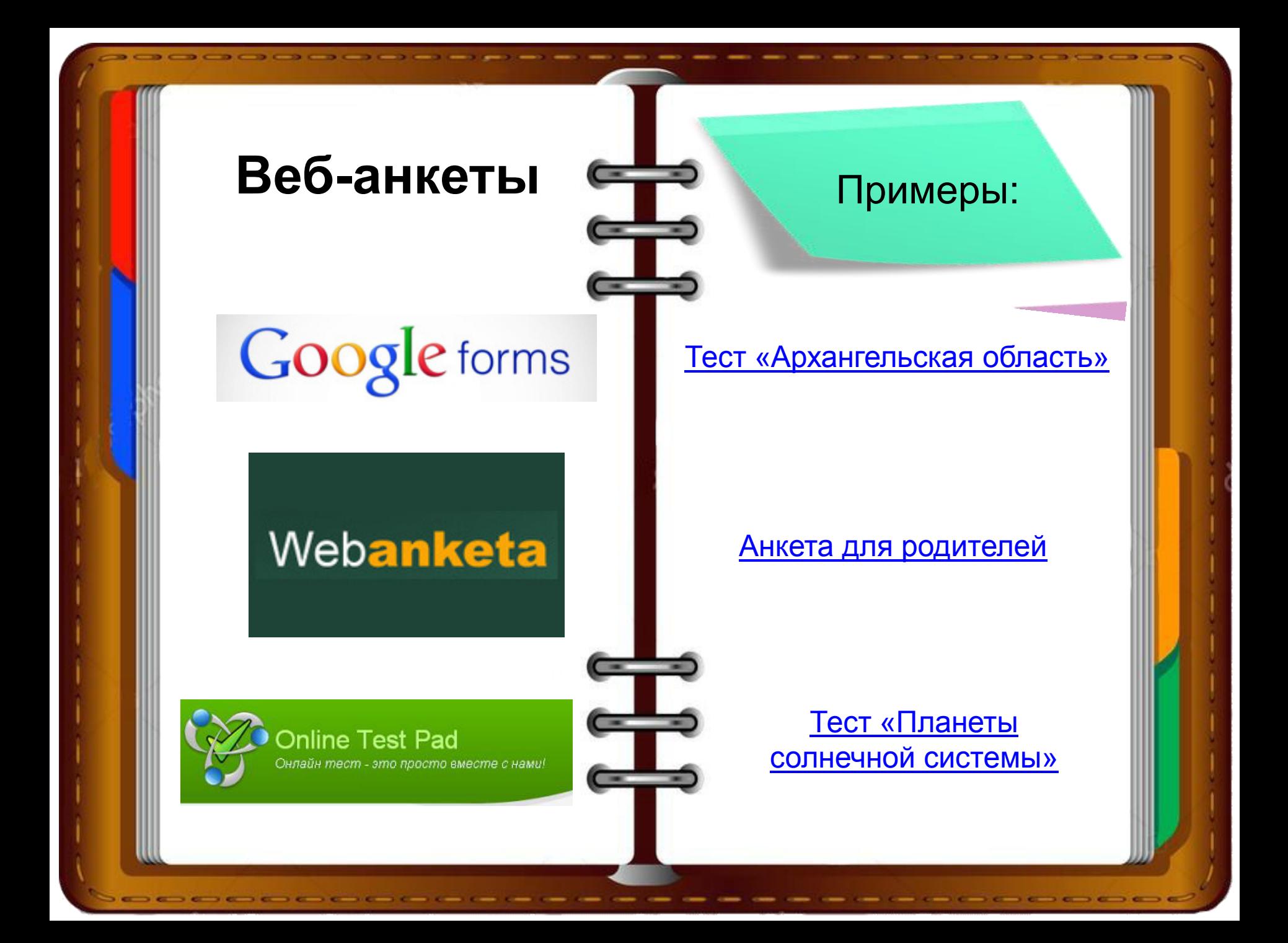

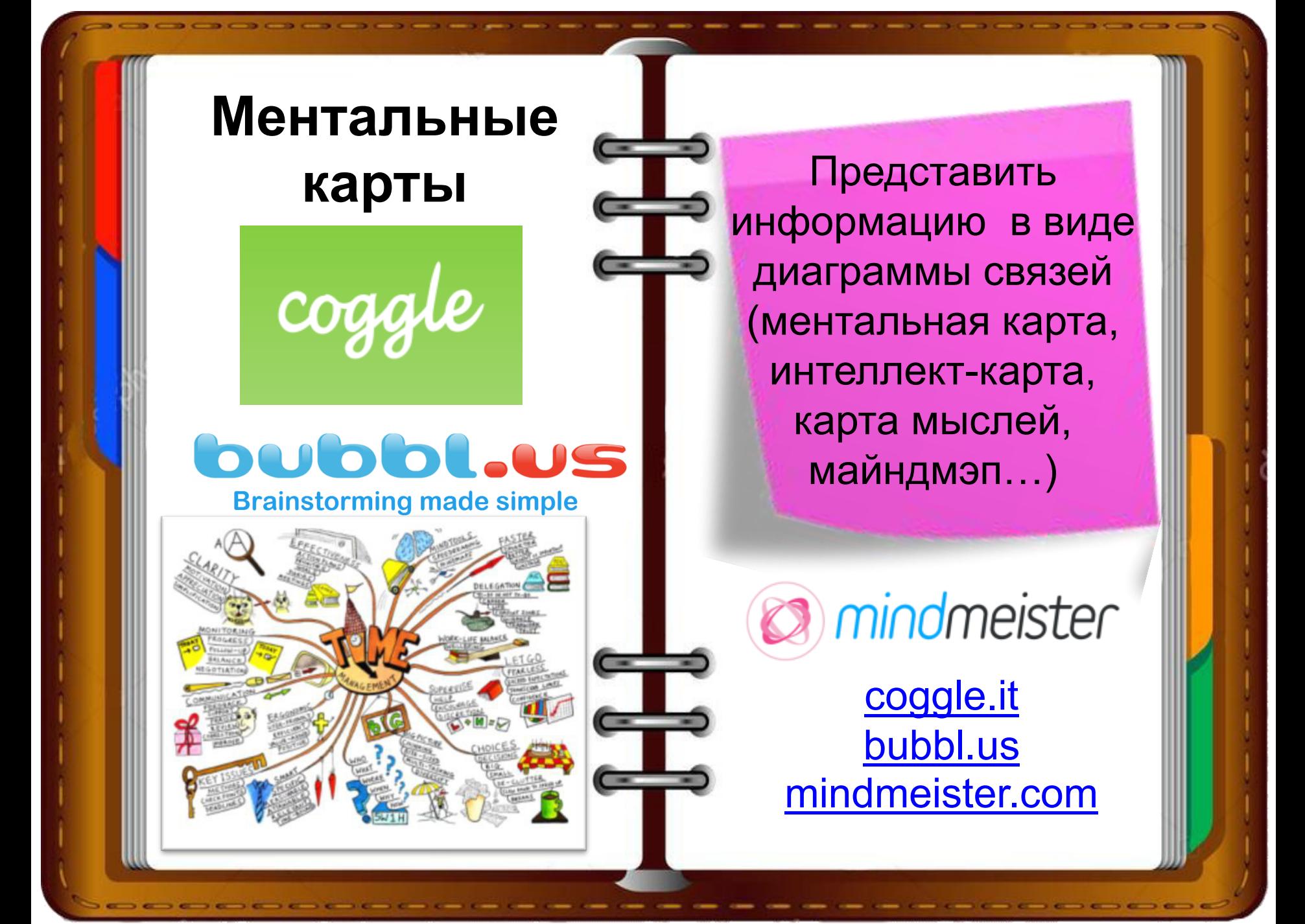

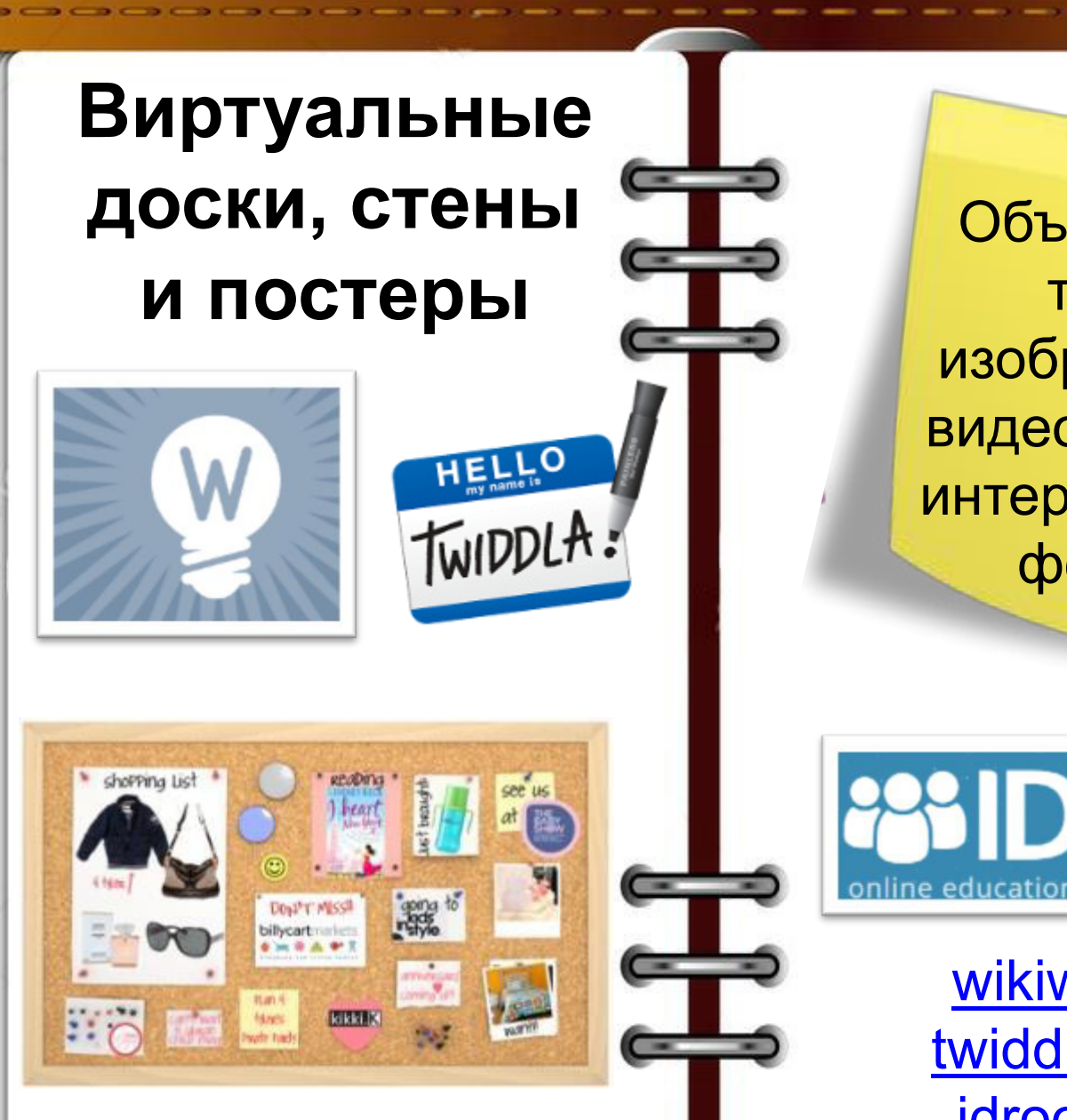

Объединить текст, изображение, видео, аудио в интерактивный формат

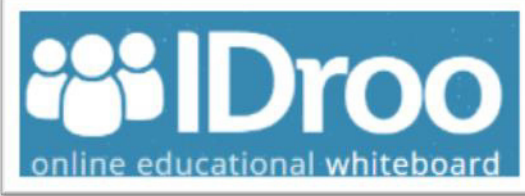

[wikiwall.ru](http://wikiwall.ru/) [twiddla.com](http://www.twiddla.com/) [idroo.com](https://idroo.com/)

## **Картографические сервисы Указать места**

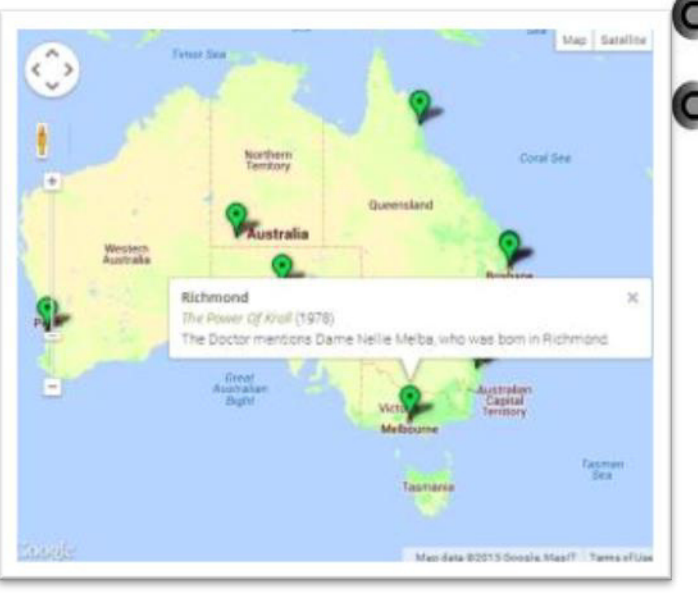

событий с визуализацией данных, привязать информацию к определенному месту на планете

**O** mapbox

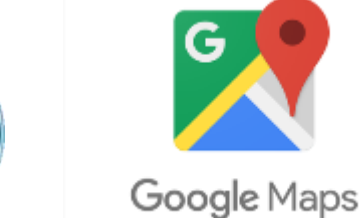

[imapbuilder.com](http://www.imapbuilder.com/) [google.ru/maps](http://www.google.ru/maps) [mapbox.com](https://www.mapbox.com/)

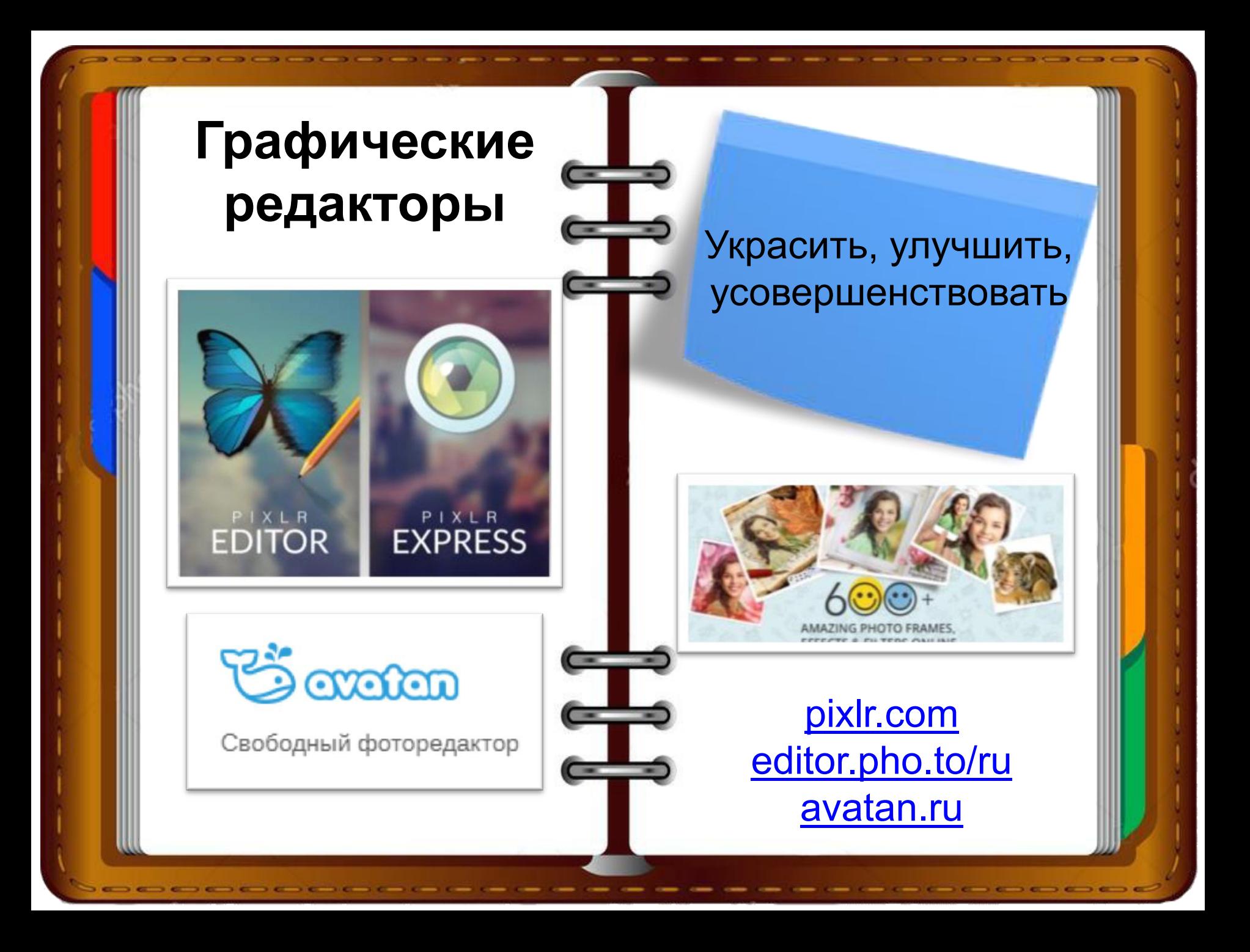

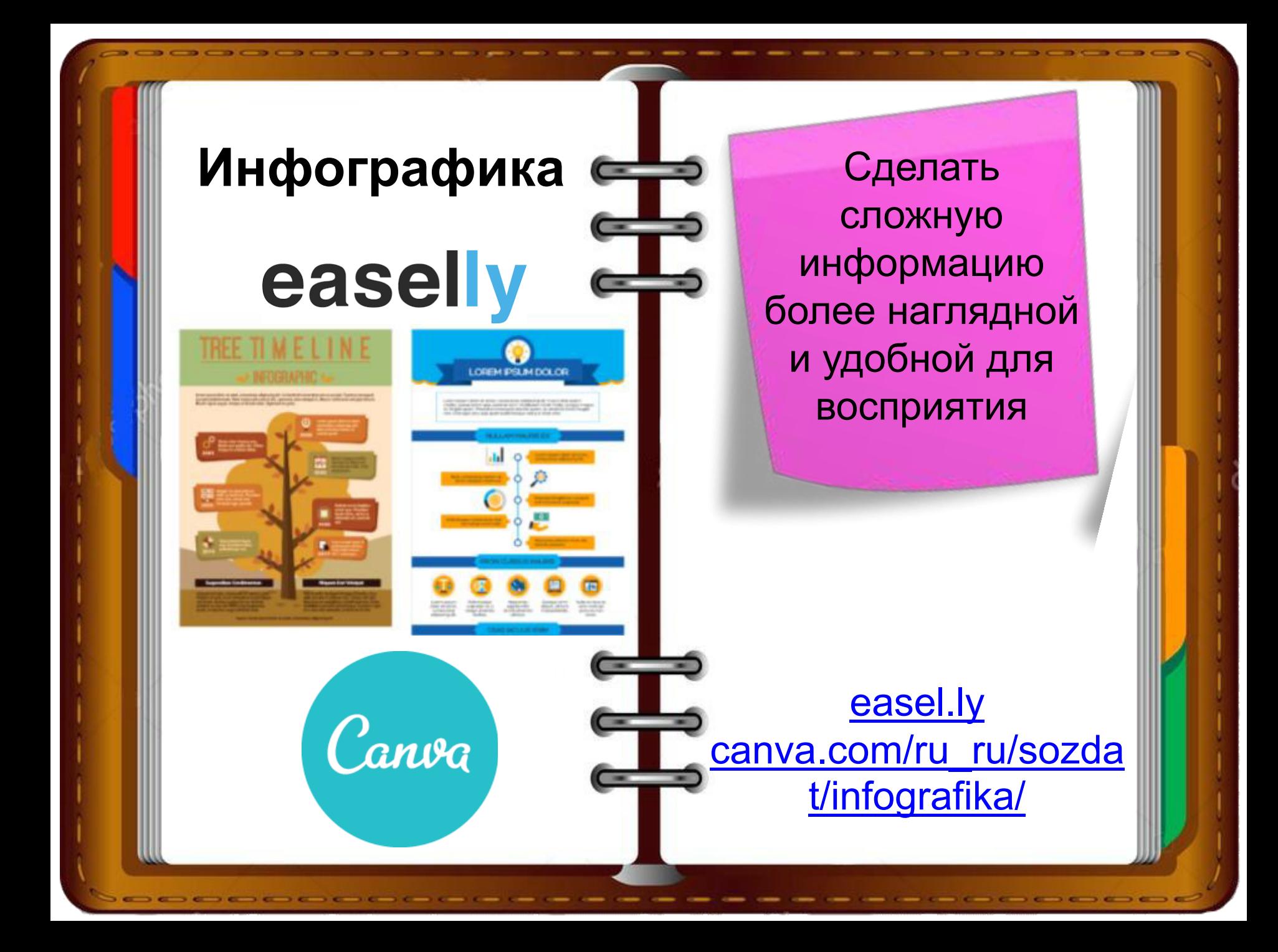

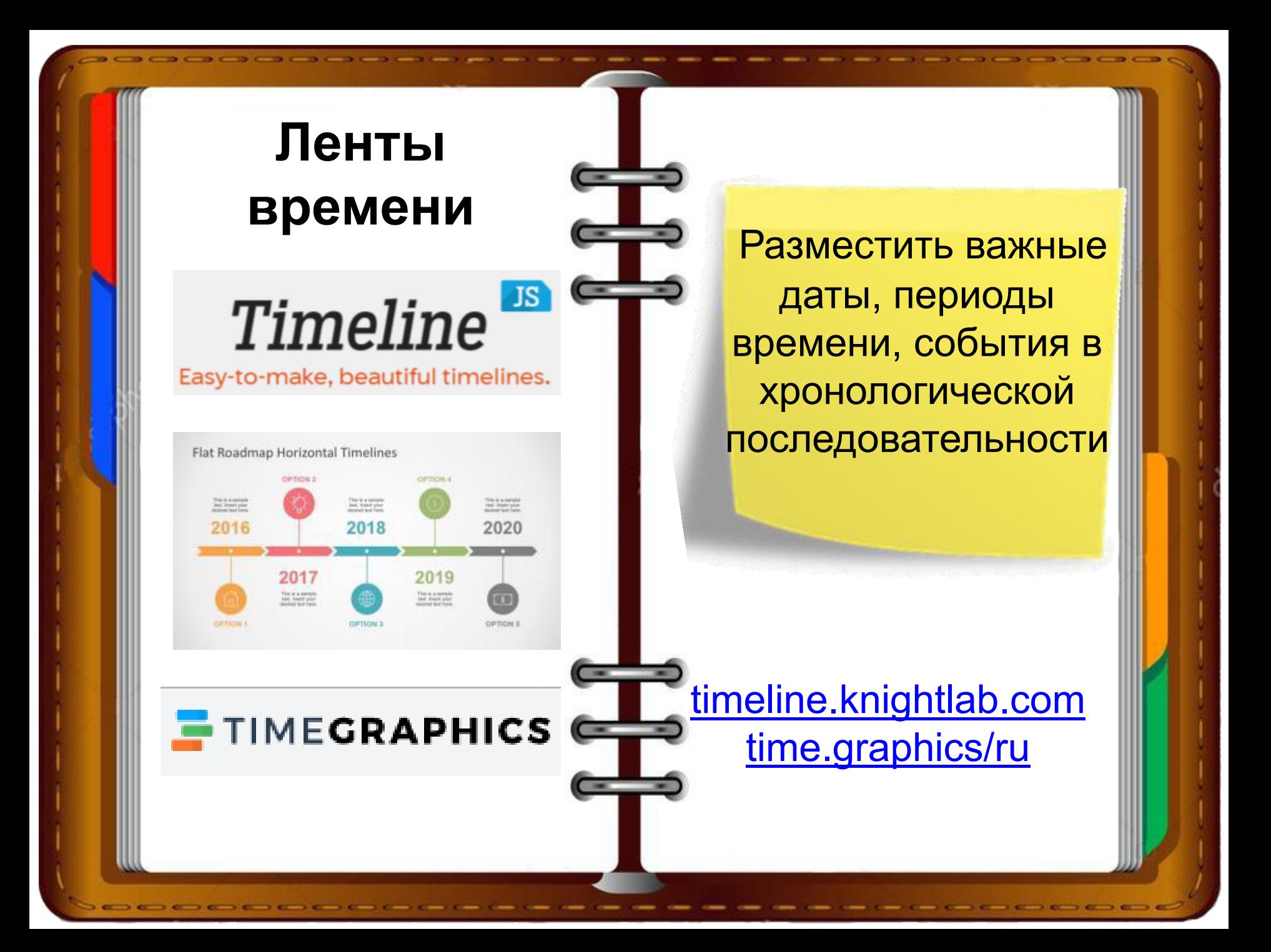

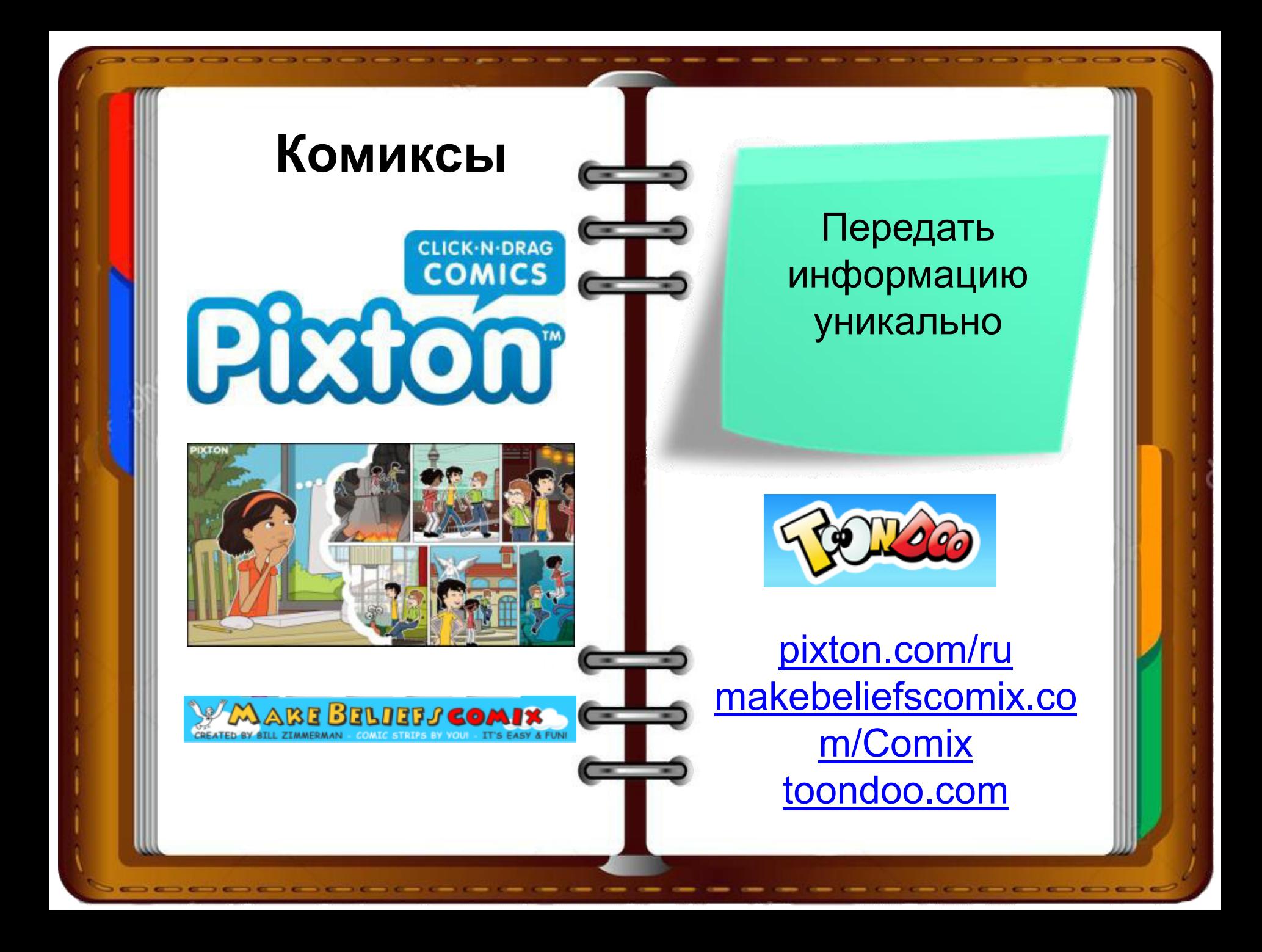

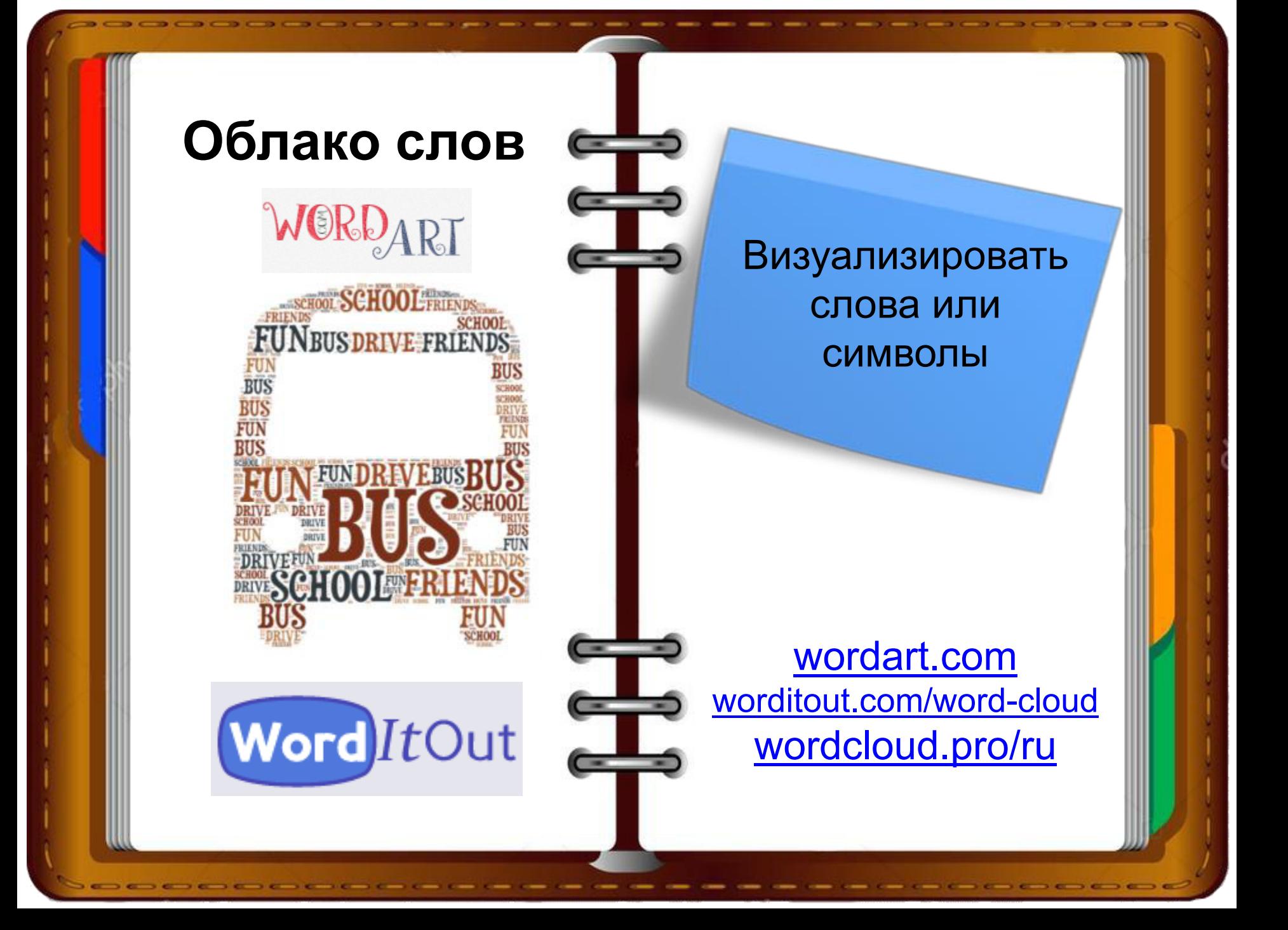

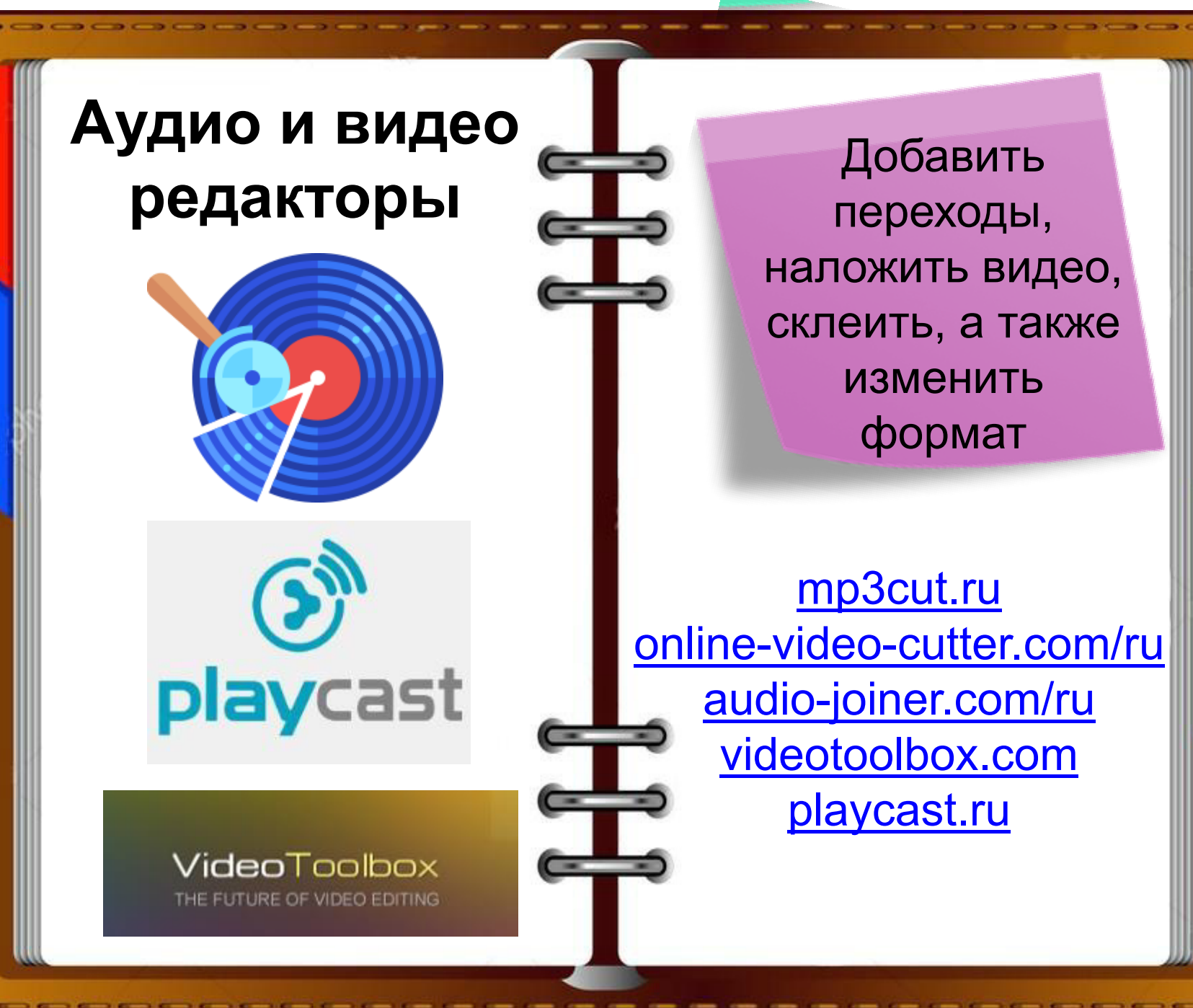

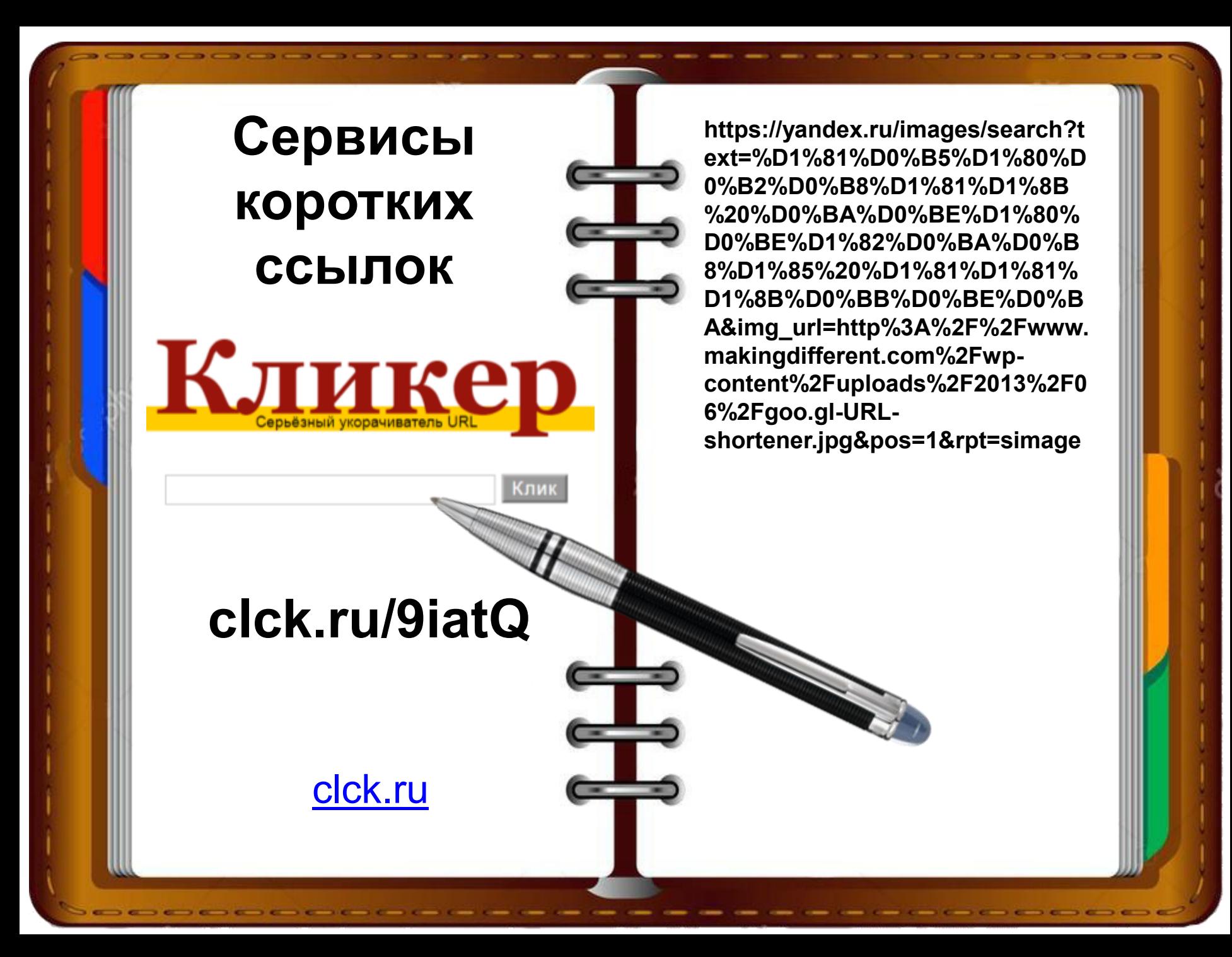